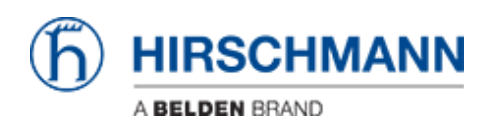

[Kennisbank](https://hirschmann-support.belden.com/nl/kb) > [Products](https://hirschmann-support.belden.com/nl/kb/products) > [Industrial HiVision](https://hirschmann-support.belden.com/nl/kb/industrial-hivision) > [Encryption in Industrial HiVision](https://hirschmann-support.belden.com/nl/kb/articles/encryption-in-industrial-hivision)

# Encryption in Industrial HiVision

Christoph Strauss - 2022-01-25 - [Industrial HiVision](https://hirschmann-support.belden.com/nl/kb/industrial-hivision)

# 1. **Data in Transit**

- Within Industrial HiVision:
	- GUI Kernel: Corba over SSL (encrypted)
	- Kernel Kernel: Corba over SSL (encrypted)
- $\circ$  Industrial HiVision Devices (dependent on the device / the configuration of the device):
	- **Unencrypted:** 
		- SNMP V1, HTTP, Telnet, HiDiscoveryV1, HiDiscoveryV2, EtherNet/IP
	- **Encrypted:** 
		- SNMP V3, HTTPS, SSH

## 2. **Data at Rest**

- Most data is stored unencrypted in the Industrial HiVision database
	- All passwords and community strings (SNMP V1) are encrypted in the database
- o Some data is stored unencrypted in files, for example the IP address of the server to which the GUI is connected
- o Industrial HiVision User Management: stored in an unencrypted file, passwords saved as a hash

### 3. **Authentication and Management of Security Services**

- User Management in Industrial HiVision: configurable:
	- None
	- **LDAP** (secure or unsecure)
	- RADIUS (unsecure)
	- **E** Local (Industrial HiVision User Management)
- Password to protect Edit Mode (optional and configurable)

### 4. **Protocol Security**

- o SNMP V3: depending on the settings: MD5, SHA / DES, AES128
- All passwords and community strings in the database: DES